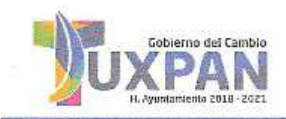

## Coordinación de Desarrollo Urbano

DEPENDENCIA: DEPARTAMENTO: MESA: No. LICENCIA: **EXPEDIENTE:** 

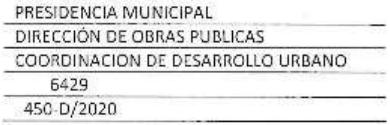

ASUNTO: LICENCIA DE ANUNCIO.

## de Eliminados: 3 Renglón. Fundamento Legal Art.72 de la Ley de Transparencia y Acceso a la Información XIV de la Ley 316 de posesión de sujeto Obligado del Estado de Veracruz de Ignacio de la Clasificación En virtud (Domicilio) Publicas. de en materia personales identificativos. XIII, Versiones  $\overline{\mathsf{x}}$ lave y Trigésimo Octavo Fracciones I y II de los Lineamientos Generales Fracción X, de elaboración  $\tilde{ }$ Llave: datos  $\overline{a}$  $\overline{a}$  $\sigma$ para g concerniente Ignacio como de Veracruz de asi tratarse de Información confidencial Desclasificación de la información protección de datos personales en Estado o  $\overline{a}$ Publica para

BANCO AZTECA S. A. INSTITUCION DE BANCA MULTIPLE

## PRESENTE

COMO LO MANIFIESTA EN SU SOLICITUD DE FECHA 6 DE MARZO DE LOS CORRIENTES. Y HABÍENDOSE CUBIERTO EL PAGO CORRESPONDIENTE EN LA TESORERIA MUNICIPAL DE ACUERDO A LA BOLETA NÚMERO A2-11260 COMUNICO A USTED QUE LA DIRECCION DE OBRAS PUBLICAS Y DESARROLLO URBANO LE CONCEDE LA LICENCIA PARA LA COLOCACION DE 2 (DOS) ANUNCIO EN:

DOS ANUNCIOS LUMINOSOS ADOSADOS A LA FACHADA DEL LOCAL COMERCIAL. DE MATERIAL ACRILICO BLANCO DE 5 mm DE ESPESOR CON MOLDURA DE ALUMINIO E IEUMINACION INTERNA CON LAMPARAS DE LUZ BLANCA, CON LEYENDA "BANCO AZTECA"

LA PRESENTE LICENCIA TIENE UNA VIGENCIA DE 12 (DOCE) MESES Y SE OTORGA DE CONFORMIDAD CON LO DISPUESTO POR EL REGLAMENTO DE ANUNCIOS COMERCIALES PARA EL MUNICIPIO DE TUXPAN, VER. VIGENTE, EN CASO DE INCUMPLIMIENTO EN LAS DISPOSICIONES DE LA PRESENTE LICENCIA POR ALGUNO DE LOS PUNTOS PREVISTOS EN EL ARTICULO 72 SE HARA ACREEDOR A LAS SANCIONES QUE ESTABLECE EL ARTICULO 76 DEL MISMO REGLAMENTO.

**ATENTAMENTE** SUFRAGIO EFECTIVO-NO REELECCIÓN DE MARZON ADE 2020 6 COORDINADOR DE DESARROLLO URBAN DIRECTOR DE OBRAS PUBLICAS **SUBDIRECCIÓN** DE DESARROLLO urband ARQ. **ROBERTO PEREZ BLASCO** ING. JOSE LUIS RODRIGUEZ DEL ANGEL 048-2391 C.C. PARCHIVO H. Ayuntamiento de Tuxpan de Rodriguez Cano, Veracruz

Av. Juárez esq. Hernández y Hernández, Zona Centro C.P. 92800 Tels. (783)8345361 -8345362